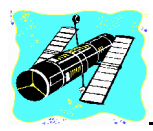

# **Skywatch**

*'Exploring the Final Frontier*' Vol. 7 No. 5 September-October 1998

# **Dorothy and Rod Visit Rocket City...**

## NASA'S Space and Rocket Center

someone who's been A<sup>s</sup> someone who's been<br>
astronomy for a very long time,<br>
Fm omberseed to edmit that until I'm embarrassed to admit that until this past Spring I had never been to Rocket City! Rocket City, of course, refers to Huntsville, Alabama, the home of the Army's Redstone Arsenal, NASA's George C. Marshall Spaceflight Center, and, especially interesting for the 'space tourist', the U.S. Space and Rocket Center, an outstanding museum and IMAX theatre on the same grounds as NASA's famous Space Camp. When we were in the planning stages for a Spring mini-vacation, Dorothy mentioned Huntsville, and asked if I'd ever 'been.' When I somewhat shamefacedly replied in the negative (though I'd always *meant* to take the trip north), her reply was: 'Oh, then we've just GOT to go! You'll love it!'

### *CONTENTS*

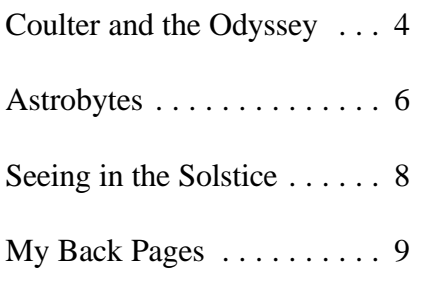

limits, we didn't find the trip from the I could almost see the 'Seven' sitting in Gulf Coast to Huntsville at all tiring. It is the cocktail lounge (which is decorated about six to six-and-a-half hours, but with graphics of stars and planets and since we make regular visits to Atlanta, is appropriately named the 'Galaxy' this was a breeze for Dorothy and me. Lounge'). While this motel preserves It was also nice to take a trip where its sixties flavor, it is also clean and in very little navigating is required--you just excellent repair, with a decent coffee get on I-65, stay on it, and you're in shop/restaurant and a *great* swimming Huntsville (you do have to turn off onto pool. We easily found the nearby mall I-565 at the very end of your journey, and had dinner at the adjoining Lone but by this time you're basically there)! Star Steak House. By this time evening Arriving late in the afternoon (Dorothy was upon us, and we, as planned, and I are time-honored overpackers called it a day, reserving the Space who won't leave home until we've Center for the next morning! packed most of the clothes we own I had expected great things of into our bags), we checked into our this museum from listening to Dorothy motel, the Space Center Holiday Inn. I and other MAS members who'd been don't know when this facility was built, up to Rocket City, but I must admit but it fairly reeks of the sixties and the that I was pretty bowled over when

In these days of 70mph speed glory days of the U.S. space program.

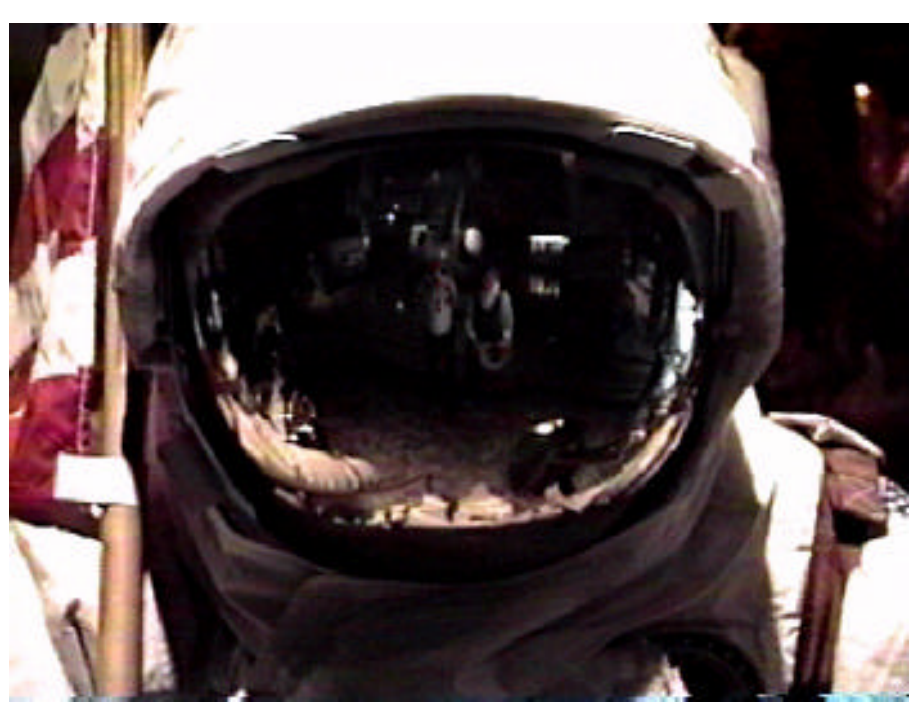

Rod and Dorothy are reflected in a helmet visor!

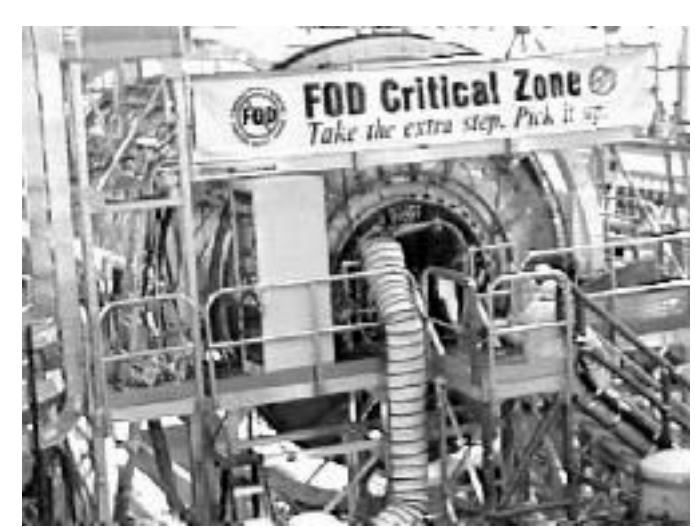

The Space Station under construction!

managed to pry me away from this Following the movie ('movie' command couch of the actual Apollo

Braun's 1950s going about their tasks!

we arrived at the facility the next enjoyed visiting several IMAX theatre's fairly standard 'Disney World Style' morning! The first thing that catches in various parts of the country, none of fare, but the prices were reasonable the visitor's eye is the full sized shuttle them compare to the Center's IMAX! and the food more than acceptable for mockup suspended high above the This is one of the medium's few 'dome' lunch. After a quick meal, we started trees. And the very futuristic looking installations, which give the audience a 'doing' the museum in earnest. To say Space Camp 'habitation modules' (the near  $360^{\circ}$  view! And the sound? that the Space Center's exhibits are camp's dormitories) are also very TREMENDOUS! The feature we saw 'extensive' would be an striking. Just outside the main museum on this day, *Destiny in Space* was good understatement! We *easily* spent building, I found my eyes drawn to a enough to stand on its own merits, but several hours here, and *still* didn't see Blackbird--a *REAL* Blackbird--one of the impact lent its incredible vista's of all there was to see! the now retired (maybe) SR-71 Earth orbit, and fly-overs of Mars and What were my favorite reconnaissance planes is parked just Venus by IMAX left me gaping in moments? I guess the most moving for outside the main entrance! Dorothy wonder! The was being able to sit in the

marvel, and we began our tour of the just doesn't seem to be enough to 16 Command Module. Dorothy and Space Center's wonders. describe the full IMAX experience), I also marveled at the Lunar Module Once inside, we were pretty Dorothy and I boarded buses for our Mockup. While the Command glad that we didn't have any little kids tour of the George C. Marshall Space module was even smaller than we had with us! A sizable portion of the lobby Flight Center and Redstone Arsenal. imagined, a Lunar Module, a 'LEM,' area is taken up by the museum's After a short ride of perhaps ten looks *much* bigger than it does in the extensive gift and book shops. Some minutes, our buses delivered us space pictures! Oh, and the Mir mockup is people may find this commercialization tourists to Marshall's Boeing facility. We also wonderful (if a little much for slightly objectionable, but they do have were given a nice tour of the bays those who are apt to suffer from inner some nice stuff! While Dorothy was where Space Station Freedom (or the ear/balance problems--pay a visit and checking on IMAX show times, I sidled International Space Station, if that's its you'll see what I mean!). I could go on over to the gift shop and purchased a current name) is being assembled. The and on describing the museum's *Freedom 7* patch (Shepard)! First on tourguide was a retired aerospace holdings, which are literally the stuff our agenda was a quick look at the worker who knew what he was talking dreams are made on. Everything is museum's exhibits while waiting for about, and, most importantly, was there--from real U.S. and our IMAX show to begin. I was rather excited to be showing us the Soviet/Russian space hardware to taken by a display of the surface of components of the space station which, 1950s toy robots and ray guns! There Mars and spent quite some time we all hope, will soon be in Earth orbit! are also quite a few hands-on style viewing the famous Werner Von We also made a stop at one of displays designed for the little ones. I

Braun/Disney films Redstone's most historic sites, a which were playing perfectly preserved Redstone Rocket continuously on test stand and blockhouse. This was monitors outside the place where the final tests on the the IMAX theatre. missile which would send Alan In addition to the Shepard into space were done. films, there were Standing in the bright Spring sunshine, some large graphics I could, nevertheless, almost see the of the paintings shades o f done for Von the giants of the early space program

Collier's Magazine When we returned to the articles (including Center Dorothy again had to pull me his beautiful 'wheel' away from 'my' Blackbird in order to space station). get me into the cafeteria for lunch. While I've This restaurant, the 'Lunch Pad,' offers

Boulevard in search of food. We which was a part of the Strategic Air

superclusters, and from the beginning teenage visitors!

saw a lot of kids in the museum and universe, one of the smaller audience Thanksgiving and Christmas Day. not one looked bored! As for Dorothy members yelled, 'Mommy I DON'T Admission is charged, and discount and me, we just looked and looked LIKE THIS!' tickets are commonly available at local

long it was time to call it a day. But Park. This is just what it's name 9am to 5pm, with extended hours 'til since we hadn't even come *close* to indicates: static displays of historic 6pm during the Summer. The Space seeing all the Center had to offer, we rockets and missiles! It's *all* here from and Rocket Center is located just off planned to return for at least a half day the *Atlas* to the *Saturn V*. The real exit 15 on I-565 which is accessed on the morrow; mainly to see the thing! You can touch 'em and pose with from I-65. Further information is

equivalent of Dorothy's ready for an exciting day! Gemini into Mobile's Airport  $\frac{1}{2}$  orbit, and  $\frac{1}{2}$  and  $\frac{1}{2}$  orbit, and

hadn't gone far when we spotted Command's missile force for many Rosie's Mexican Cantina. The food years. This was very exciting for me, and atmosphere were great, and a since I was a member of a SAC Missile brace of Carta Blancas made for a Launch Crew back in the 70s. I was wonderful end to a wonderful day. even more startled when I realized that The next morning we didn't were removed from its distinctive waste any time making our way back interstage separator ring revealed that it to the Center, since we wanted to was one of the boosters from the Air catch the 'other' IMAX film which was Force's Ballistic Missile School that I showing this past Spring, *Cosmic* trained on when I was a young chirper! *Voyage*. This movie, narrated by For the brave among you, the park also Morgan Freeman, is a new take on the includes a zero gee simulator. This 'Powers of 10' concept--you are taken involves being hoisted in a car to the via IMAX from the infinitesimally small top of a tall tower and...dropped! world of subatomic particles to the Dorothy and I declined, but this was infinitely large universe of galaxy VERY popular among the Center's *I 'knew ' this T itan*...the panels which

of time to the end. I didn't find *Cosmic* All too soon our wonderful *Voyage* quite as engaging as *Destiny in* vacation was over, but I was definitely *Space*, but it did include some left wanting more and plan to go back *amazing* effects. The Big Bang was, soon! If you've never been to especially, a mind blower (and was Huntsville, you've just *got* to see this! If too much for the littlest in the you *have* been you need to go back! audience: following the birth of our The Center is open daily except for

and dreamed and dreamed! Before Our last stop was the Rocket hotels and motels. Hours are from amazing *Rocket* **in the contract of the Center's** web site at the center's web site at Park which is **Found one** of http://www.spacecamp.com/spacec

## Coulter and the **Odyssey**

Who comes to mind when you think of simple and inexpensive telescopes-- BIG, simple, inexpensive telescopes? Though several well-known names in the scope business are now producing budget Dobsonians, for those of us who've been in the astronomy game for a while these words--big, simple, cheap--mean Coulter Odyssey! The 'original' Odysseys, which included 8", 10.1", 13.1", 17.5" and (for a time) 29" telescopes, were produced by Jim Braginton (Jacobson) of Idyllwild, California. His company, Coulter Optical, had been around for quite some time, producing, among other things, mirror sets and kits for reflecting telescopes. Their classical Cassegrain optics, especially, were well-liked and were thought to be of very good quality. Coulter had been in business since the 60s, and they were definitely a familiar presence in the astronomy marketplace by the 70s. The company started small and stayed that way, but they always seemed to have a lot of spunk. They took their name, incidentally, from the 'Coulter Pine' tree, which, Jim said, was

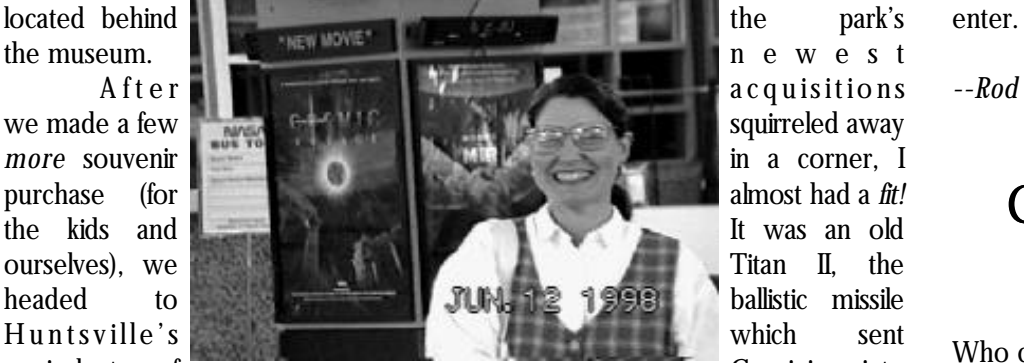

was their introduction of a line of And so it went for year after long as Jim was around and active, ol'

The old 'blues' went the way of the Dobsonian scene. being contracted-out to an optical

because Coulter, like the pinetree, inexpensive particle board. But these financed yesterday's scopes with was "....small, but purposeful in our telescopes *still* worked and worked today's orders (they required *at least* a work. We....offer a lot for the money- well. My 8" f7 doesn't have the greatest deposit for each order, no matter -much the same way the Coulter has optics in the world (bit of turned down how long the projected delivery a large cone in comparison to the edge), but it delivers very good images; delay)! This worked for a long time, small cone of the Sequoia." especially on the deep sky, and serves but when production faltered due to What really brought Coulter its purpose as an *indestructible* public the owner's health problems, things their small measure of fame, though, star party scope quite well. began to come crashing down. As

Dobsonian telescopes, which began year and into the 90s. Same scopes, Coulter managed to keep on truckin', with their debut of the Odyssey I same little single column ad in the muddling through *somehow*. But 13.1" in May of 1980 (this scope was magazines. By this time the Odysseys, when his health began to fail, the followed by the 17.5" Odyssey II and and particularly the 13.1" Odyssey I, company quickly--very quickly--ran 10.1" Odyssey Compact in '82--the 8" were a familiar star party fixture. While out of steam By the time of was first seen in '84) They were, I this scope was somewhat large, it was Braginton's death in '96, the company guess, the first people to offer still relatively portable (I've seem them was in bankruptcy. commercial Dobs. The Odysseys stuffed into Hyundai hatchbacks!), and His family *had* valiantly followed San Francisco Sidewalk with a little help was manageable by attempted to keep things afloat. Ads Astronomer John Dobson's original even the youngest and smallest for a 16" replacement for the Odyssey design, and featured mirror boxes and observers. It also had plenty of II had garnered a lot of interest and removable primaries (in fact you *had* aperture. For someone who was orders, but the family was apparently to remove the primary mirror for accustomed to 4-6" telescopes, the never really able to put it into transport). Imagine a truss tube Odyssey I experience was like being in production. A very thin primary mirror telescope with a solid Sonotube deep sky heaven! in a 3 point cell (!) caused a lot of

section in place of the upper cage and By the Mid 90s, unfortunately, problems, and before this design truss tubes, and you'll have an idea of things had begun to go a bit awry at could be modified into something a bit what these scopes looked like! They Coulter. Apparently in a quest to cut more practical, Coulter Optical was were painted blue, and, thus, you'll costs and shorten delivery times on on the skids. It should be still see ads for 'Blue Coulters' for sale. their smaller scopes (always long, the remembered that by this time Orion They generally had pretty decent wait for Odysseys now sometimes and Meade were producing Sonotube optics, were very reasonably priced (in stretched to periods of up to a year-- Dobs which were *much* more the beginning, the 13" sold for less and more if you just ordered a mirror attractive than the Coulters. The than \$400.00 excluding shipping) and *sans* telescope), Coulter eliminated one Meades, especially, also featured topturned a *lot* of folks on to large- of the staples of the Odyssey line, the flight optics; it must be noted that aperture deep sky observing! 17.5" Odyssey II. Lots of folks mourned Coulter's optical quality had been As the years rolled by, the the passing of this scope. It was a sliding--from often 'pretty good' to Odysseys remained popular, and *monster* in size, but could provide 'barely passable'--given the quality of a Braginton chose to keep their prices as monstrously good views! Many of the couple of 'late period' Odysseys I've close to the original level as possible 17.5" mirror sets (which some owners seen. It has also been said that, in one (e.g., in 1993 I bought an 8" f7 for would have refigured) found their way more effort to curb rising costs, most \$239.50--new!!). He did this by into beautiful truss tube Dobs, which Coulter mirrors were by this time no cheapening and simplifying the design. were now beginning to dominate the longer produced on site--they were

dinosaur, replaced by the 'Red The elimination of the 'II' was house in Mexico. Coulters'. The mirror box was the first indication that all was not well With bankruptcy Coulter eliminated in these, which featured in Idyllwild. And after Jim Braginton disappeared for a little while--taking red Sonotube tubes with permanently suffered a series of health problems, the quite a few people's telescope money mounted primaries in push-pull cells. company *really* began to slide. Like with it, sadly. Most of us never The rocker boxes were now made of many similar small operations, they expected to see the ol' Odysseys

As everybody around here is aware, I've become something of an 'astronomy software collector.' Sure, I've got some programs that I *use* month after month and year after year (*Megastar* and *Skyglobe* come

again, so it was quite a surprise when immediately to mind). But I just enjoy box). The program loaded and ran the amateur community learned that sitting down and playing with a new without a problem on my clone Coulter Optical was to live again after astro application whether I have an 133mhz Pentium (48mb ram), and, being bought out by Florida's immediate use for it or not! Not that from what I've seen, it seems pretty Murnaghan Instruments. Reports I've I'm easily impressed, though. I've bug-free. A look at Explorer revealed heard say that, while the scopes are certainly have had a love-hate that the installation routine had much the same, quite a few 'details,' relationship with Maris' *RedShift* deposited only a few megabytes on including optical quality, have been programs. I really liked the first *RedShift* my hard drive--needless to say, the improved. The prices have also risen (1994), but I had a very bad experience CD must be in the drive for program to the point where they're about the with its successor, *RedShift 2*; the CD is operation. If you don't have Quicktime same as the other 'bargain Dob' now doing duty as a beer coaster! and Microsoft Internet Explorer manufacturers' prices. When I received a mail offer from Maris installed on your hard drive, the Jim Braginton's Odysseys (apparently now calling themselves installation program will do it for were by no means perfect telescopes, 'Piranha Interactive Software') to you--they're both required. *RedShift* but all-in all Coulter produced *very* upgrade to the new *RedShift 3*, it took did run with a lot more snap on my PII usable economy scopes that helped a me a while to convince myself ('good 300 with 64Mb of ram, but I feel that lot of people enter astronomy. And money after bad') to fork over some it would run more than acceptably on reading any of his old catalogs and \$\$\$. But just as you'd expect, I found any Pentium Class machine. The instruction manuals, it quickly becomes that I couldn't resist the lure of an speed of the CDROM drive obvious that the man had a real and astronomy CD for 'only' \$19.95, and, undoubtedly had more to do with its deeply held love for the night sky: against my better judgment, I sent off performance than the processors did. *"I can remember the many nights on* received '3' about a month ago, and clear from boot-up: for the Solar *a mountaintop or in the middle of the* have been able to give it a pretty System enthusiast, this program is desert that I touched the universe and extensive workout. **Example 1 going to be quite a treat!** It offers a for the upgrade to *RedShift 3*! I One thing was eminently

*felt a sense of belonging to it. It is* To cut to the chase, I gotta say seemingly very realistic model of the *ironic that we all are trying to make* I'm pretty impressed. This is NOT a workings of the Solar System, and *sense out of this colossal universe and* program that I'd dream of using to do features beautiful (to put it *mildly*) *yet w e can see it staring back at us* actual observing (for that we have depictions of the planets. I also found *with its light tempting us to understand Megastar* and David Chandler's *Deep* the control scheme (the program's *it. It is now your unique opportunity Space*), but I think Dorothy and I are 'control panels' are used heavily while *with* your own telescope to make a going to have a lot of fun with this new negotiating the Solar System) quite a *beginning." RedShift*. The following is based on bit improved over *RedShift 1-2's* 'TV fairly extensive trials of the program on remote control' metaphor. There is --Iim Braginton, July 1986 two different machines: an older some similarity between the new --Rod CDROM drive, and a 300mhz Pentium previous *RedShift* users should be able 133mhz non-MMX Pentium with a 4x control panels and the old, though, so II with a 32x CDROM. to jump in without too much of a

Astrobytes for a commercial program these days, and the process of fiddling with<br>example the process of fiddling with<br>very attractively packaged in a the controls, I saw some truly beautiful  $RedShift 3$  is, as you'd expect very attractively packaged in a fold-out-cover full-color box, and, sights! A simple sunrise or sunset is a believe it or not, it comes with a real, thing of beauty on your computer! I printed HARD COPY manual ran time at an accelerated rate (something that's becoming pretty rare (real-time-advance is also available) lately). Even more surprising, I actually and watched the Sun go down; the *received* the box and manual with my skies *gradually* darken and change upgrade copy (when I upgraded to color, turning from bright blue to *RedShift 2*, I only got a CD and a jewel black; and saw the stars slowly begin

deep sky objects either; the brightest but it does not!

to wink into Centaurus A in all its double-lobed with the exception of 'preferences' and existence! Wound things back and glory! The area of the Lagoon and Trifid 'settings.' It seems to me that both watched this a couple of times! Set nebulae was quite a treat! I also found preferences and settings could have the controls to a morning in March of that the program's star map printouts been combined into one dialogue. As last year and was rewarded by a lovely are somewhat better now; at least the it is, the difference between them is image of Hale Bopp with a realistic deep sky objects print so you can see easy to forget. One thing that they did tail! Took a spin around Jupiter (planet them (but only when you switch back do right was fix things so settings load depictions were one of the few things to symbols--the little images do not automatically on start up. With the I really liked about *RedShift 2*). Jupiter, print at all well). old *RedShift*, you had to manually load

and indeed all the planets, are much How about *RedShift's* ancillary your location data from a file every improved, even over 1 and 2's 'multimedia features, which have always time! decently realistic renderings, almost been one of its major selling points? The program makes a big looking 'photographic' (especially One big improvement here is the use deal out of its ability to access the web Neptune/Uranus, since they look less of Microsoft Internet Explorer for through your ISP. This works OK, but cartoony than *RS's* viewing the program's image gallery-- it would be nice if you could do Voyager-image-processing-style Jupiter this means a right mouse click will save something marginally *useful* with this and Saturn). Oh, and *RS 3* offers one those pretty pictures for use in other function (like go to the Digitized Sky thing I've never seen any astronomy applications, something that was a pain Survey--the online POSS--ala' *Starry* program do before: total Solar to do in the other *RedShifts Night,* the other 'pretty' planetarium

Eclipses. Most programs can depict (alt-printscreen). It did seem, though, program on the shelves right now)! As total Lunar eclipses, but Solar eclipses that there were fewer images on the is, it seems the most useful function for usually consist of nothing more than a disk than were included with the this is downloading program updates dark disk coving a yellow disk. Not original program. Most also seemed (one is already needed...version 3.0 *RS3*! When the Moon cover's the smaller. The *Online Penguin Dictionary* will not print 7th magnitude and fainter Sun, the skies darken, the stars come *o f Astronomy* has been updated, and stars!). And if they were so intent on out, and the Solar corona appears in continues to be useful. And the main doing a beautiful planetarium, why all its glory! program now includes a 'copy screen' didn't the designers include detailed OK, so the program does a function which I found useful for saving horizons (also like *Starry Night*)? pretty good job on the Solar System screen shots. Dorothy and I do do a lot of

(and also appeared reasonably All in all, Not bad, not bad at Solar System stuff from time to time--if accurate, given my very informal all... But WHAT *DIDN'T* I LIKE? nothing more than sitting around

testing). How about its star mapping The manual. You'd think, for talking about MARS (as Anne says in capabilities? As stated above, there's example, that the tech writer who did Robinson's *Blue Mars*,'On Mars, on no way that I would EVER depend on this would have spent a bit of time Mars, on Mars, on Mars!'), so I think *RedShift's* charts in the field showing new users how to get things this CD may actually be useful as well (well...maybe for binocular use). But it set up...but NO! Even though I'm as pretty--for us. And it has whetted *has* improved. And it was quite a kick, familiar with *RedShift*, it took me a my appetite for more pretty I must admit, to zoom into Omega while to figure out how to set my planetariums (just received the new Centauri and see it go from a spot to location (Mobile, Alabama is not a listed upgrade for MEGASTAR, so we're a...resolved GLOBULAR CLUSTER! city in the location dialogue). The covered for observing programs). Yes, RedShift offers an option to program also falls a bit short in its online Hmmmm...Christmas is coming up, display IMAGES rather than symbols help, which is basically just another and *Starry Night Deluxe* ain't THAT for deep sky objects! Looked great! version of the printed manual. If the expensive.... When I moved over to nearby online manual featured a search Centaurus A, I discovered that it function, it would be a step ahead, *--Rod* doesn't just offer generic images of since the printed book's index is a *joke*,

deep sky wonders are represented by I did say that the program has realistic individual images--there was improved its control panels, and it has,

## Seeing in the Solstice with Pat and Stephanie

Stephanie and I continued our tradition this year of rising well before daylight to witness the Sun rise on the first day of Summer. This started a few years ago while staying up late one night and catching Jack Horkheimer's Star Hustler on the education channel. He was announcing an essay contest to describe your experience of this yearly event, with a pair of nice binoculars as the grand prize. We didn't win the binocs, but it was a lot of fun, and we've since turned it into a ritual. It's amazing the things that take place around us that we don't or that we just take for granted. So, thanks Jack! You're a little weird, but given us the opportunity to stop and take notice (at least once a year) of this beautiful universe we call home!

We are not lucky enough to live near Stonehenge, Newgrange or any other megalithic site, so we make do with our own Stargate Observatory. The giant capstones are missing, but I'm sure the sky looks just as beautiful this morning as it would from the plains of Salisbury or the Boyne River Valley. We are initially greeted by a waning crescent Moon and its stunningly bright companion, Venus, low in the eastern sky. High in the southern sky is Jupiter. In my eight inch reflector we discover Ganymede's shadow drifting across the face of this, the king of the planets. At 315X, three tiny discs are seen accompanying Jove: Io (just popping out from behind the planet), Europa to the left, and Callisto swinging wide out to the right.

dryer this morning, a welcome break Solstice officially happens at 9:03. from the past few weeks of the more<br>Summer has arrived once August-like weather we've been more. We find ourselves at the same experiencing recently. As twilight begins point in our orbit around the Sun we to make its entrance, we leave the were last year at this time. I'm grateful observatory in search of a couple of to be here again with my wife, two chaise lounges. Now in the more healthy children and a safe comfortable prone position, and armed comfortable home. with mugs of hot coffee with amaretto, we await the show. By 5:20 the thin *To be continued next year....* cirrus clouds begin to take on a light shade of pink. Then, over the next --Pat Rochford thirty minutes, the colors begin to change dramatically. A sudden bright orange followed by a golden hue which then fades to light yellow. Back to orange again, but this time followed by an almost burgundy color which gradually becomes gold, and then the light yellow seen a few minutes earlier. Finally the colors are gone and the clouds will spend the rest of the day boring us with dull shades of gray and white.

The sound of crickets chirping, the only sound heard when we first woke up, has now been replaced by the songs of birds. At first these songs are sporadic, then they become continuous. The repeating patterns are distinctive, but I must plead ignorance of which bird makes what sound! Nonetheless, the complexity and volume is astounding when we really listen closely. This winged symphony is periodically interrupted by an occasional bee, the kittens wrestling on the picnic table, and Bubba in his noisy pickup truck heading home after a long Saturday night's worth of proving his manhood at some local watering hole.

By 6:15 the noise from our stomachs begins to drown out the birds, so we head in to fix breakfast and enjoy it before the kids wake up (and bring to an end our peaceful little commune with nature). We never do actually see the Sun rise because of the

The air is slightly cooler and cloud cover in the east, but the

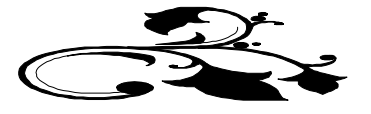

*My Back Pages* Stories in the Sky

*What's the most prominent Fall constellation?* Well its gotta be ol' Pegasus! Looking to the east on these lovely Autumn evenings, I see that this cosmic nag has again pulled himself up into the heavens! There's no denying that Pegasus with his Great Square (probably the most identifiable asterism around after the Dippers and Orion) is lovely and prominent, but what was the place of a *horse* in mythology?

Beautiful as he may be, Pegasus' birth was a thing of horror! His story begins with the end of one of the **Gorgons**, the Whatever the truth, Pegasus proved a boon for infamous **Medusa**. The Gorgons were, of course, the ugly, snake-haired daughters of the god Phorcys and his wife Ceto. Not only did they have snakes for hair, they had huge wings, sharp teeth, and a reputation for being monsters in *every sense* of the word. It was a well-known fact that one look at one of the Gorgons would turn a human to stone- literally! Father Zeus, though not known as an overly merciful God, didn't fancy seeing all his worshipers turned into lawn sculpture, so he decreed that the Gorgons be exiled to the farthest reaches of the western sea, requiring them to make their home somewhere near the *Pillars of Hercules*. There things stood for many ages until up stepped **Perseus** who slew Medusa (who was the only Gorgon who was mortal). Perseus chopped off Medusa's head in order to- well, that's a story for another day! Naturally, lopping off a monster's head is a messy thing. A lot of the creature's vile blood was spilled. Uck!! **BUT** out of this smelly mass of gore sprang a beautiful and full-grown horse, **Pegasus**! This horse was unlike any ever seen by mortal man--Pegasus was a *winged* horse, trotting across the skies between earth an Olympus as easily as your garden-variety filly gallops down to the local 7-11 (or whatever convenience stores were current in ancient Greece).

Naturally, when the word got out that there was an OWNERLESS winged horse trotting around, every mortal and his brother longed to capture this wondrous animal! Most gave up right away, since on the ground or in the air Pegasus was a swift as Zeus' lightning bolts, and had more sense than most would-be Pegasus tamers. One Greek did not give up, however. For **Bellerophon**, prince of Corinth, Pegasus became an *obsession*. Unfortunately, in those days

there were no *Support Groups* to help Bellerophon deal with his little problem, so he continued the chase month after month! Lucky for Bellerophon, for some reason he was a favorite of **Athena**, and one night as he was spending the night in one of her temples (the chase had so depleted the funds of the Prince that he couldn't even afford a **Motel 6**!), the Goddess of Wisdom appeared to him in a dream, and let him in on a little secret: a golden bridle would allow him to catch the steed! When Bell awoke, there beside him was said golden bridle!

Our hero wasted no time! Taking the bridle, he snuck up on Pegasus as the winged wonder browsed in his favorite glade. Pegasus was well aware of Bellerophon's approach, but found that he was strangely hypnotized by the gleam of the golden bridle! Pegasus seems to have taken to Bell right off the bat, so it may be that he was only waiting for the appropriate and appropriately equipped hero to become his master. Or, more likely, the whole Pegasus-Bellerophon thing was a scheme of the Gods, arranged for their own devious reasons!

Bellerophon and Corinth! Pegasus and Bellerophon become unbeatable in battle and had many adventures in their campaigns against the Amazons and their quest of the Chimaera! As so often happens in these tales, though, our hero eventually became a victim of his own *pride*. After a while, Bell decided that he was no mortal prince; he deserved a place beside the 'other' gods in Olympus! He ordered Pegasus to bear him to Olympus. Pegasus did as he was told, though he didn't think it was a very good idea at all. And as the journey progressed, the horse became exceedingly nervous! The gods were not likely to be happy about a mortal setting foot in their home, and being noted for their tempers, they were also not likely to spare Pegasus though he was 'only following orders!' Balancing his own interests against the well-being of his beloved master, Pegasus made an eminently practical decision (he had a lot of horse sense!): as the neared Olympus he bucked-off his rider!

Bellerophon? Squashed like a bug after a fall of several miles. But he does live on even today in story and song!

Pegasus? The whole thing gave Zeus such a good laugh that the appointed Pegasus the job of bringing him his thunderbolts and lightning! And still we see Pegasus in our Autumn skies when his heavenly master turns him out to graze in the cosmic pastures!

*--Rod*

### **9 Skywatch September-October 1998**

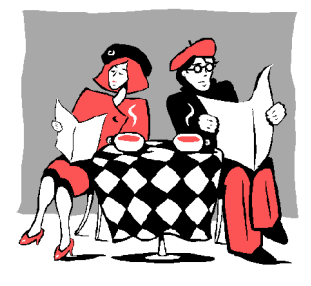

## **Club Notes**

**The July 1998 meeting,** held at the ESC on 1 July**,** featured as exceptional turnout with quite a new faces present! Following a discussion on club business and a report by Treasurer Ginny Kramer, Rod Mollise brought the membership up to date on the Cookbook 245 camera he's building for the club. Rod also gave a short presentation on a new astronomy computer program, RedShift 3.

**The MAS August 1998 Meeting**: was held on Wednesday, 5 August 1998. Pat Rochford showed us some of the components he's built for his new 12.5" truss tube Dobsonian! From looking at the progress he's made so far, it was clear to the membership that Pat's latest will be like all his other telescope projects: beautiful and a dream to use! Rod Mollise then presented a program on video astronomy, showing the tape that he and Pat had used at Pensacola's EAAA last Spring when they visited to give a talk on using video at the telescope.

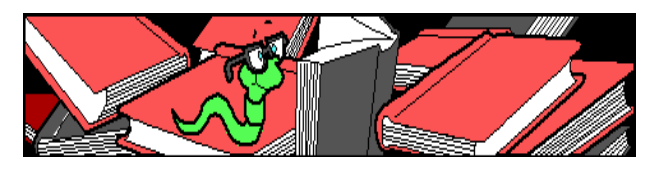

## Editor**'**s Musings**:** Once Upon a Midnight Dreary...

**It's Deep South Time Again!** Deep South--The Deep South Regional Star Gaze (DSRSG)--is the star party that local observers look forward to each year! The 1998 edition of DSRSG will be held on October 14-18 at its time honored location, McComb Mississippi's Percy Quin State Park. If you need registration materials, check the Ponchartrain AS page on the web (accessible through the 'link' page on the MAS home page), or contact one of your club officers!

**Thanks to all who offered their support** after my (Rod's) recent severe automobile accident. Things are basically back to normal now, but it was a lot easier to get through this episode knowing I was in your thoughts!

**I've completed work on the Cookbook CCD camera computer interface** and now am in the process of checkingout the camera preamp. The only major stumbling block so far has been waiting for parts delivery. I'm hoping we'll have the camera available for use this Fall!

*--Rod*

*Oh for the opening of school...at least it'll get those delinquents Beavis and Butthead off the streets part of the time. I was dumbstruck by the sight of them trotting down Selma Street in their beach garb; apparently they were looking for the nearest public pool...I guess! In spite of their unrelievedly gross appearance, I ran out and snatched from the pasty white hands of Beavis the mayonnaise jar (hermetically sealed and left on Funk and Wagnal's front porch) containing the latest installment of...*

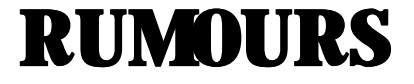

*Deepsky '99* **is out and it's already threatened!** While we haven't had a chance to try '99 yet, as most of you know, the Skywatch gang have been big fans of Steve Tuma's *Deepsky '98* (Rod reviewed it a couple of issues ago). Now, right of the heels of the author's announcement of the release of Deepsky '99, comes word that the 'unlock code' for the program (the code required to make the shareware version fully operational) has been distributed on a 'cracker' newsgroup. This is bad for a couple of reasons. First, using an unauthorized unlock code on a shareware copy of the program is JUST PLAIN STEALING! That's all their is to it! Also, I'm sure that Steve and his colleagues will be hesitant to do any more work on the program if the even minimal recompense they see from selling it disappears. If we want more wonderful astronomy programs like *Deepsky*, we (the amateur community) simply *HAVE to support the authors!*....

**Celestron on the move.** In the wake of the announcement of the planned merger with Tasco, there have been a number of product announcements. First, Celestron has discontinued their agreement with Scott Losmandy to use his wonderful G11 mount on their 11 and 14" SCTs. Celestron is replacing this with a German equatorial mount produced in house (this is contrary to early rumors that indicated that the mount is made in China...from what we've heard, it's clear it is made in good old Torrence, CA). This new mount, the CI700,. has gotten good initial reviews (though Scott Losmandy reportedly thought it was 'ugly'), and offers several improvements over the time-tested G11. The major advance is the inclusion of manual slow motion controls, something that G users have wished for for a long time. It also features a reportedly better polar alignment scope (though weird looking: it hangs off the side of the RA axis...the polar shaft itself is solid), another long time complaint of Losmandy customers. The G11 and G14 telescopes will now be called the CM1100 and CM1400 respectively....

**Another surprise** was the word from Celestron that they will be offering two competitors for the Meade ETX. These are the G3, a 90mm f11 Maksutov (sounds like a reincarnation of the C90, but I haven't seen a photo yet), and the G5, a C5. Both of these will offer included German mounts, battery powered drives, and metal tripods. The G3 will sell in the \$500.00 price range while the G5 will be priced at around \$750.00. I was very excited about these telescopes--until I saw a photograph of the G5. I had assumed that they would be mounted on one of Celestron's Super Polaris 'clone' mounts (though I did wonder how Celestron could 'sell so low.' Well, the answer was obvious in the picture I tracked down, which showed the G5 on a mount which looks more like the small German mount used on the 80mm widefield refractor they've been marketing for a while than it does a Polaris/Super Polaris. This mount looks like it would be enough for a 90mm Mak, but I don't know about a C5....

**Talk about companies on the move....**have you seen the way Orion has been aggressively expanding their product line? Their most recent catalog features a number of *very attractive* scopes on Super Polaris 'clone' mounts. Especially nice looking is the Argonaut (INTES) 150 Maksutov which comes on one of these clones (the 'new' Skyview mount) and which commands the attractive and reasonable price (for a high quality Mak) of \$1099.00. I also like the new INTES 6" Mak-Newt, which is on a Vixen Great Polaris DX mount. \$1999.00 is a fairly steep price for a 6", but I'm guessing that this f6 scope would deliver apo-like images with its tiny secondary. And I've always been an admirer of the DX German mounts. I also noticed in this catalog that Orion has finally given up on their name change to the funky 'Telescope and Binocular Center,' and have gone back to

### **10 Skywatch September-October 1998**

simply O-R-I-O-N! Finally, in the midst of all these nice additions to the catalog, I did notice one deletion: the 16" Dob is apparently GONE. I *have* heard rumors over the last couple of years that Orion had been having troubles with the optical quality of the 16" mirrors (unlike Meade, whose 16"ers, while certainly not fancy, are pretty good optically and pretty usable with a little tinkering). Perhaps Orion just got tired of messing with this beast--they probably weren't selling a huge amount of these massive, monstrous closedtube Dobs anyway....

*The Anonymous Astronomer*

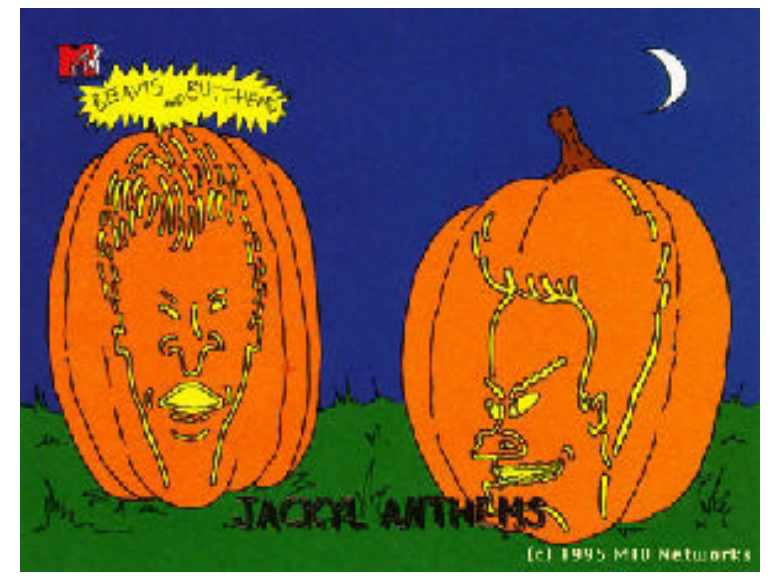

**A very happy Halloween** from the Skywatch Gang: Rod, Dorothy, Pat and the Anonymous One!